## Musterlösung: Animation Kapitel SCRATCH

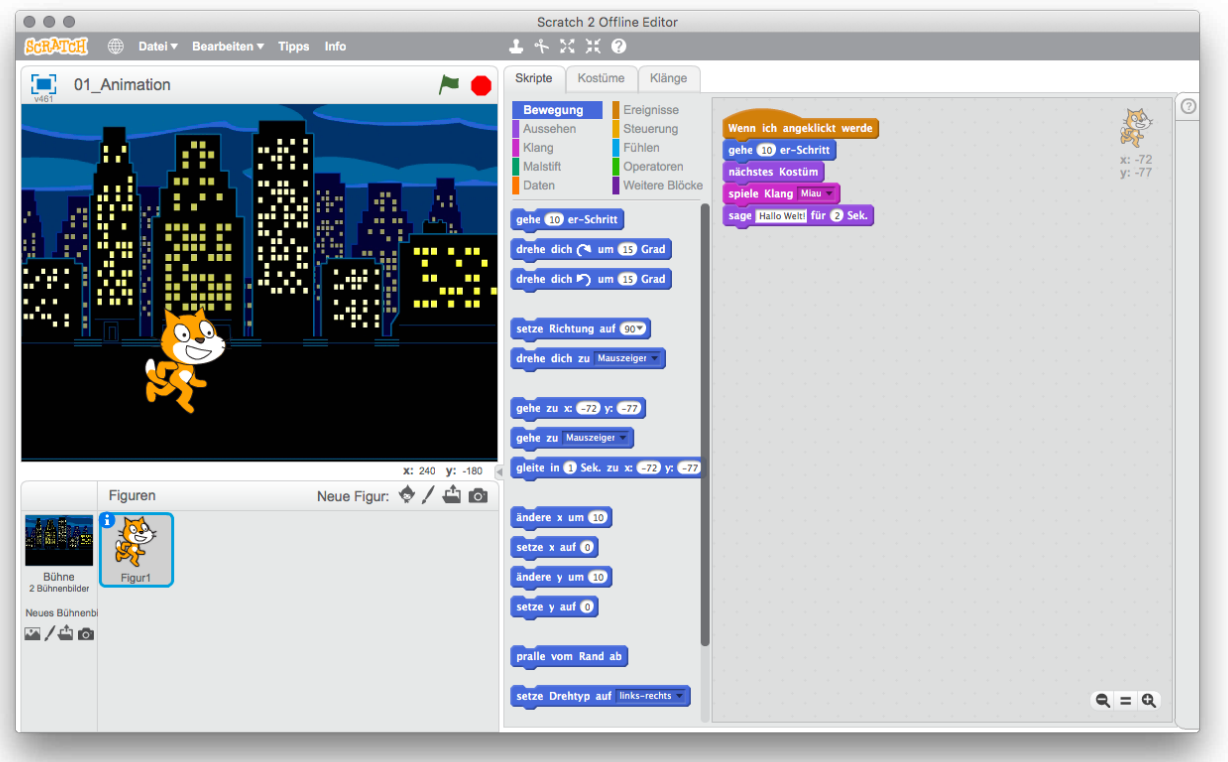